# **INFORMATIONS SUR LES COOKIES**

## COOKIES INFORMATION

Vous pouvez modifier votre choix de cookies, accepter ou refuser les cookies à tout moment en cliquant sur Gestion des cookie[s.](https://doctolib.fr/legal-info)

**Coursier Médical SAS** utilise des Cookies et des technologies analogues pour permettre et faciliter votre navigation, personnaliser le contenu qui vous est proposé ou réaliser des statistiques de visites. La présente politique explique comment et pourquoi **Coursier Médical SAS** utilise ces technologies et les choix qui vous sont proposés.

Elle vient compléter la politique sur la protection des données personnelles [\(h](https://www.doctolib.fr/terms/agreement)ttps://www.coursiermedical) et est applicable au site **www.coursiermedical.net** et aux applications **Coursier Médical SAS**

**Patient** ("Plateforme Coursier Médical ® ").

**Coursier Médical SAS** se réserve le droit de mettre à jour la présente politique et signalera toute mise à jour au travers de la Plateforme **Coursier Médical ®** et notamment par la diffusion d'une nouvelle bannière à jour.

## **Qu'est-ce qu'un Cookie et son utilité ?**

Lors de la consultation de la Plateforme **Coursier Médical ®**, des informations relatives à la navigation de votre terminal (ordinateur, tablette, smartphone, etc.) sur la Plateforme **Coursier Médical ®** peuvent être enregistrées dans des fichiers texte appelés "Cookies", et installés sur votre navigateur.

Un Cookie contient plusieurs données, notamment le nom de domaine du serveur qui l'a déposé ; son nom ; une valeur qui sert généralement d'identifiant ; et éventuellement une date d'expiration.

Les Cookies sont notamment utilisés afin de collecter des informations relatives à votre navigation sur les sites et les applications et vous adresser des services personnalisés en fonction des données recueillies.

Il existe deux grandes catégories de Cookies :

- Les Cookies déposés par **Coursier Médical ®** sur votre terminal. Ils sont généralement utilisés par **Coursier Médical SAS** pour identifier un utilisateur et lui permettre d'avoir accès à son compte et aux différentes fonctionnalités du Site.
- Les Cookies déposés par un fournisseur de services tiers (les "Cookies tiers"). Ces Cookies peuvent être utilisés par le fournisseur de services afin de reconnaître votre terminal lorsque vous visitez d'autres plateformes. L'émission et l'utilisation de Cookies par des tiers sur notre Site sont soumises aux politiques de protection de la vie privée de ces tiers.

## **Quels sont les Cookies et leurs finalités ?**

Les Cookies déposés par notre Site ont pour objectif de :

● Permettre le bon fonctionnement du Site, la bonne exécution des services que vous sollicitez, ainsi que la conservation de votre consentement au dépôt des autres catégories de Cookies ; personnaliser les services et améliorer votre expérience tout au long de votre parcours sur nos sites ;

● Nous permettre de comprendre comment vous accédez au Site et d'en suivre la fréquentation afin d'en mesurer la performance et nous aider à améliorer la qualité de nos services.

Vous pouvez à tout moment vous informer, paramétrer vos Cookies, les accepter ou les refuser en vous rendant sur la page gestion des cookies, dont le lien est rappelé en bas de chaque page de la Plateforme **Coursier Médical ®**. Vous pourrez indiquer vos préférences globales pour la Plateforme **Coursier Médical ®**, soit par finalité, soit par fournisseur de services tiers.

Vous disposez également d'autres possibilités de désactivation des Cookies, listées ci-après dans « Comment désactiver les Cookies ? ».

Les Cookies jouent un rôle important dans le fonctionnement de nos services. Leur désactivation pourrait (en particulier pour les Cookies techniques) avoir pour effet de réduire ou empêcher l'accessibilité à tout ou partie des Services proposés par la Plateforme **Coursier Médical ®**.

### **Cookies de navigation (Cookies techniques)**

**Coursier Médical SAS** utilise des Cookies strictement nécessaires au fonctionnement et à la bonne administration de la Plateforme **Coursier Médical ®**, à la fourniture de services demandés par l'internaute, à la protection de la Plateforme **Coursier Médical ®** face aux attaques informatiques, et à la conservation de votre consentement au dépôt de Cookies.

Ces Cookies sont indispensables à la navigation sur la Plateforme **Coursier Médical ®**. Leur suppression peut entraîner des difficultés ou une impossibilité de naviguer sur la Plateforme **Coursier Médical ®.**

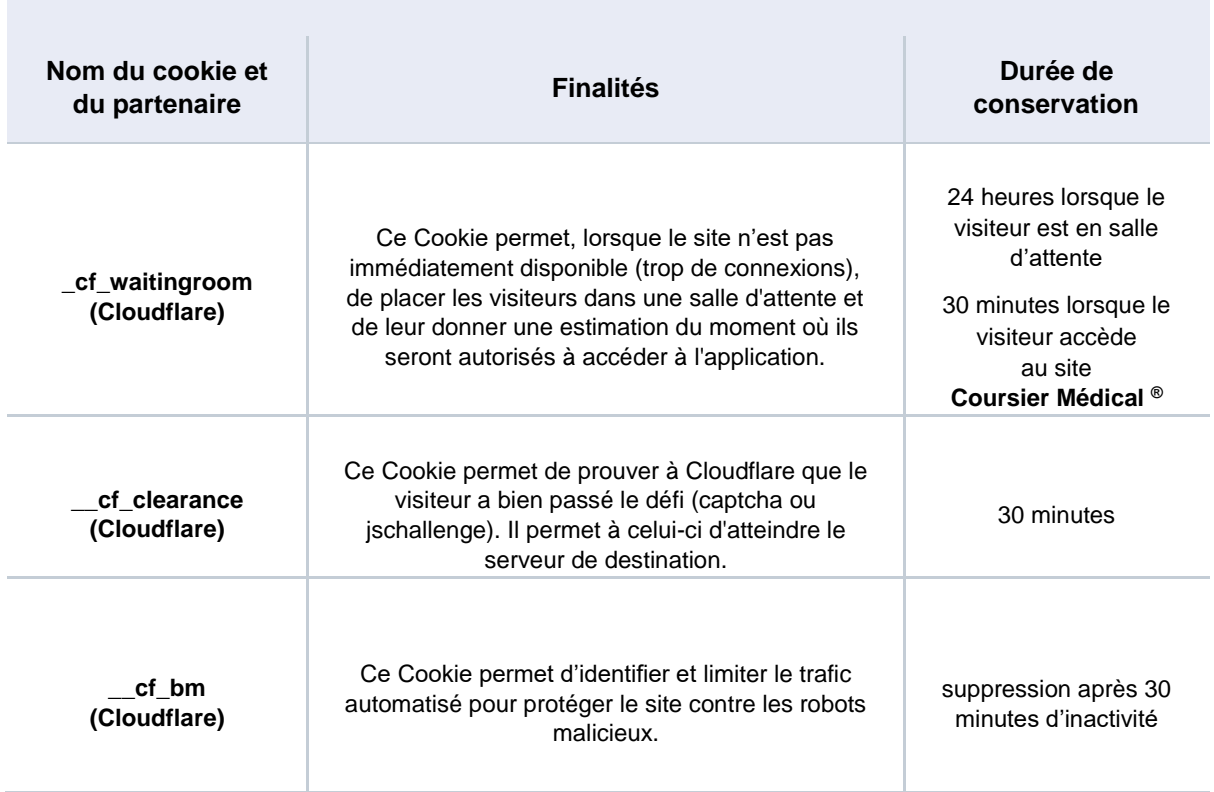

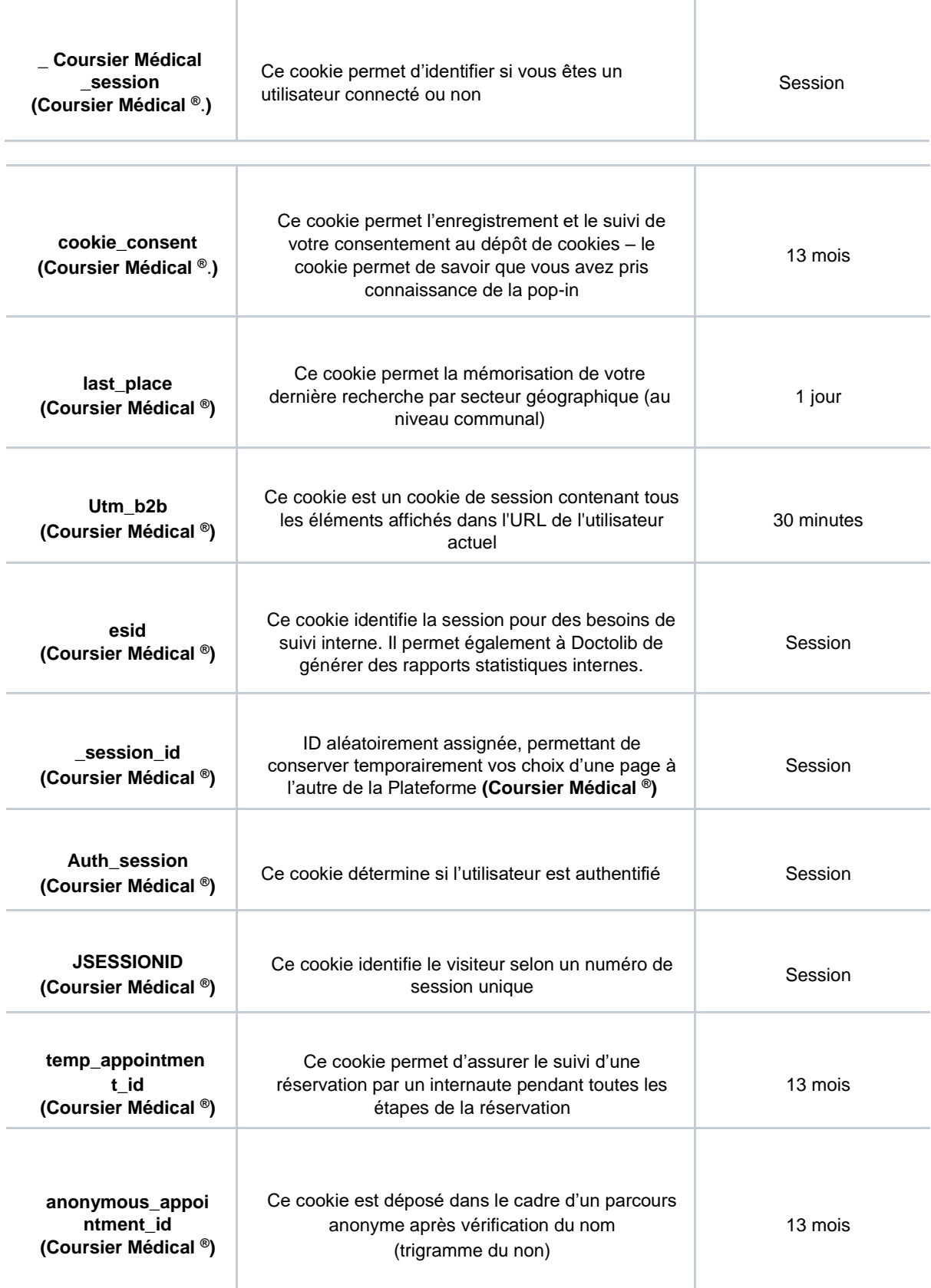

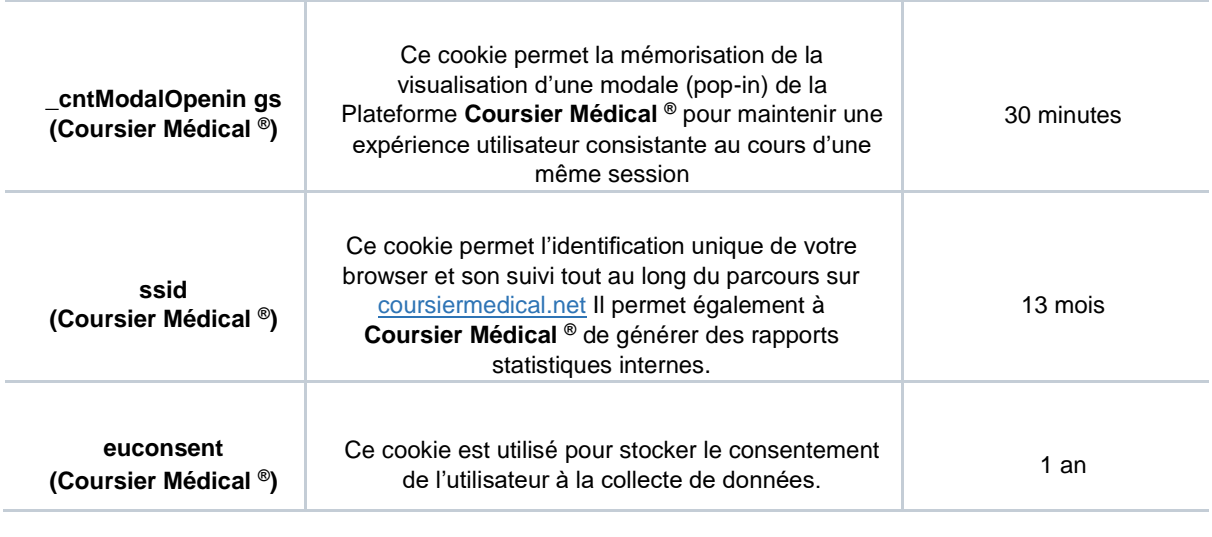

## **Cookies de mesure d'audience**

**Coursier Médical** utilise des Cookies de mesure d'audience afin d'adapter le Site aux demandes et besoins des utilisateurs/visiteurs, de mesurer le nombre de visites, le nombre de pages consultées, l'activité des utilisateurs/visiteurs sur le Site, ainsi qu'à des fins d'analyses et d'études statistiques.

Vous pouvez consulter la liste de ces Cookies, des fournisseurs de services tiers et contrôler leur dépôt sur votre navigateur en cliquant sur gestion des cookies.

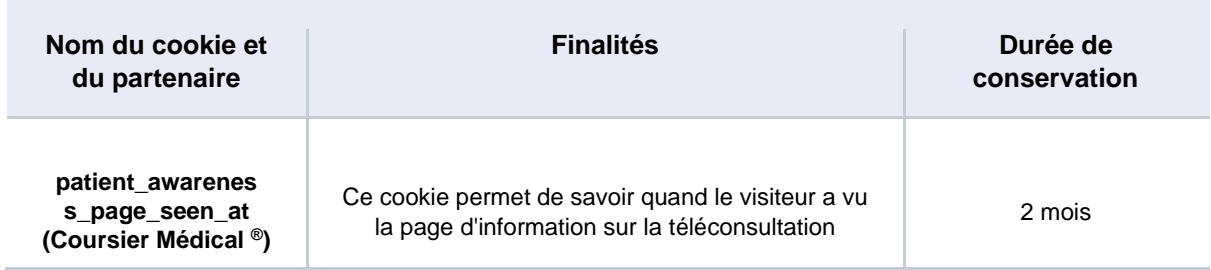

#### **Partage de l'utilisation de votre terminal avec d'autres personnes**

Si votre terminal est utilisé par plusieurs personnes et lorsqu'un même terminal dispose de plusieurs logiciels de navigation, nous ne pouvons pas nous assurer de manière certaine que les services destinés à votre terminal correspondent bien à votre propre utilisation de ce terminal et non à celle d'un autre utilisateur de ce terminal.

Le partage avec d'autres personnes de l'utilisation de votre terminal et la configuration des paramètres de votre navigateur à l'égard des Cookies, relèvent de votre libre choix et de votre responsabilité.

## **Comment désactiver les Cookies ?**

Vous disposez de plusieurs possibilités pour gérer les Cookies.

Vous pouvez tout d'abord utiliser notre module de gestion des cookies, dont le lien est rappelé en bas de chaque page de la Plateforme Coursier Médical ®. Ce module vous permet d'indiquer vos préférences soit globalement pour la Plateforme Coursier Médical ®, soit service par service.

Vous pouvez également configurer votre logiciel de navigation de manière à ce que les Cookies soient rejetés, soit systématiquement, soit selon leur émetteur.

**La configuration de chaque navigateur est différente. Voici quelques exemples :**

- **[Firefox](https://support.mozilla.org/fr/kb/desactiver-cookies-tiers)** : Menu/Options /onglet Vie privée/Protection renforcée contre le pistage cocher la case Personnalisé puis la case Cookies sélectionner dans le menu déroulant "Tous les cookies" ou "Tous les cookies tiers"
- **[Chrome](https://support.google.com/chrome/answer/95647?hl=fr&hlrm=en) :** Menu /Paramètres/Afficher les paramètres avancés/Confidentialité et sécurité/Paramètres de site/Cookies Désactiver le bouton : Autoriser les sites à enregistrer/lire les données des cookies
- **[Safari](https://support.apple.com/fr-fr/guide/safari/sfri11471/13.0/mac/10.15) [pour](https://support.apple.com/fr-fr/guide/safari/sfri11471/13.0/mac/10.15) [macOS](https://support.apple.com/fr-fr/guide/safari/sfri11471/13.0/mac/10.15) :** Safari/Préférences/onglet : Confidentialité cocher la case : Bloquer tous les cookies
- **[Safari pour iOS](https://support.apple.com/fr-fr/HT201265) :** Menu Réglages/Safari cocher la case : Bloquer tous les cookies
- **[Internet](https://support.microsoft.com/fr-fr/help/17442/windows-internet-explorer-delete-manage-cookies) [Explorer](https://support.microsoft.com/fr-fr/help/17442/windows-internet-explorer-delete-manage-cookies) :** Menu/Options Internet/onglet : Confidentialité cliquer sur Avancé/Paramètres de confidentialité avancés cocher la case : Ignorer la gestion automatique des cookies

## **Contact**

Si vous avez des questions ou des réclamations concernant le respect par Coursier Médical SAS de la présente Politique, ou si vous souhaitez faire part à Coursier Médical SAS de recommandations ou de commentaires visant à améliorer la qualité de la présente politique, vous pouvez contacter Coursier Médical SAS par écrit à l'adresse suivante :

Bingerville, Rue Belle Vue Akouai Santai, Lot 566, Ilot 76, 25 BP 577 Abidjan 25 www.coursiermedical.net

**Date : 01/01//2022**